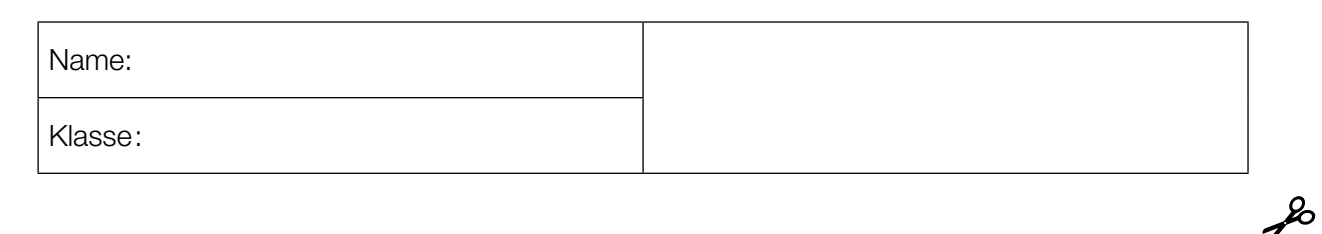

Standardisierte kompetenzorientierte schriftliche Reifeprüfung

## AHS

14. Mai 2019

# **Italienisch**

(B1)

Schreiben

Bundesministerium Bildung, Wissenschaft und Forschung

## Hinweise zu den Schreibaufträgen

#### Sehr geehrte Kandidatin, sehr geehrter Kandidat!

Dieses Aufgabenheft enthält zwei Aufgaben. Bitte bearbeiten Sie beide Aufgaben. Beachten Sie die Vorgaben der jeweiligen Aufgabenstellung.

Die Aufgaben sind unabhängig voneinander bearbeitbar.

Verwenden Sie für Ihre Arbeit einen schwarzen oder blauen Stift.

Verwenden Sie ausschließlich die Ihnen zur Verfügung gestellten Blätter. In die Beurteilung wird alles einbezogen, was auf den Blättern steht und nicht durchgestrichen ist. Streichen Sie Notizen auf den Blättern durch.

Bei Computereinsatz ist die Vorlage in das Textverarbeitungsprogramm zu übertragen.

Schreiben Sie auf jedes Blatt Ihren Namen, Ihre Klasse und fortlaufend die Seitenzahl. Falls Sie mit dem Computer arbeiten, richten Sie vor Beginn eine Kopfzeile ein, in der Ihr Name, Ihre Klasse und die Seitenzahl stehen.

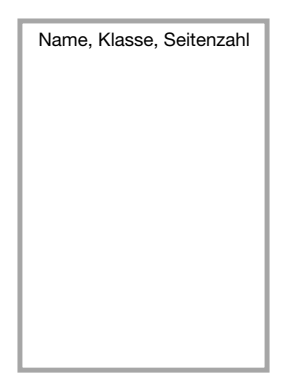

Jede Aufgabe enthält einen deutlich markierten Vordruck für das Layout Ihres Textes. Übertragen Sie diese Layoutvorgaben klar leserlich auf die Ihnen zur Verfügung gestellten Blätter bzw. in das Textverarbeitungsprogramm bei Verwendung eines Computers, da sie Bestandteil Ihres Textes sind. Beginnen Sie erst mit dem Verfassen Ihrer Texte, wenn Sie diesen Schritt abgeschlossen haben.

Schreiben Sie jeweils die genaue Uhrzeit, zu der Sie mit jeder Aufgabe beginnen bzw. zu der Sie mit der Aufgabe fertig sind, in den übertragenen Vordruck.

Zählen Sie nach jeder Aufgabe die Wörter Ihres Textes und schreiben Sie die Anzahl in den übertragenen Vordruck.

Die Verwendung eines Wörterbuchs ist nicht erlaubt.

Ihre Arbeit wird nach den folgenden Kriterien beurteilt:

- **Erfüllung der Aufgabenstellung**
- **Aufbau und Layout**
- Spektrum sprachlicher Mittel
- Sprachrichtigkeit

Viel Erfolg!

Il portale guardarefilm.com fa una ricerca su come i giovani austriaci guardano i film, le serie e gli eventi sportivi. Anche la vostra classe ha deciso di partecipare alla ricerca per dare informazioni su questo tema attuale.

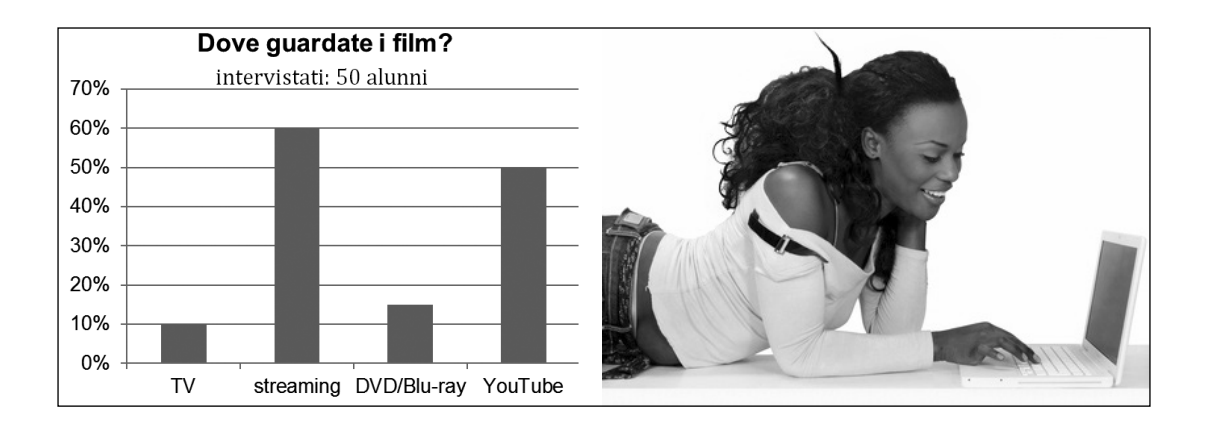

Sulla base del diagramma scrivete la vostra relazione per il portale.

Nella vostra relazione:

- **presentate il diagramma**
- spiegate perché i giovani non guardano più la TV
- consigliate come guardarefilm.com potrebbe migliorare la sua offerta

Dividete la relazione in sezioni e mettete dei titoli. Scrivete circa 200 parole.

#### Appunti (non saranno valutati)

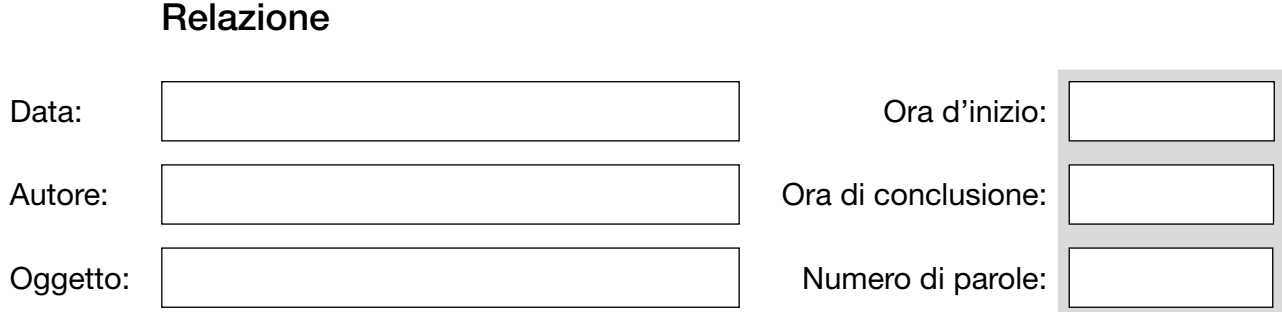

Avete letto il seguente post sul sito internet "caboto.info - vivere e lavorare all'estero" dove giovani di tutta Europa si aiutano.

> Riccardo 18 gennaio

Ho vinto una borsa di studio per l'Austria. Dove posso abitare per sei mesi? Come posso guadagnare dei soldi extra?

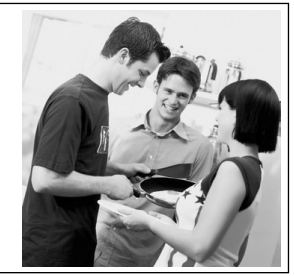

Decidete di commentare il post. Nel vostro commento:

- descrivete quali possibilità di alloggio ci sono
- informate su come guadagnare dei soldi extra
- date dei consigli su attività per i giovani in Austria

Scrivete circa 200 parole.

Appunti (non saranno valutati)

### Commento al post

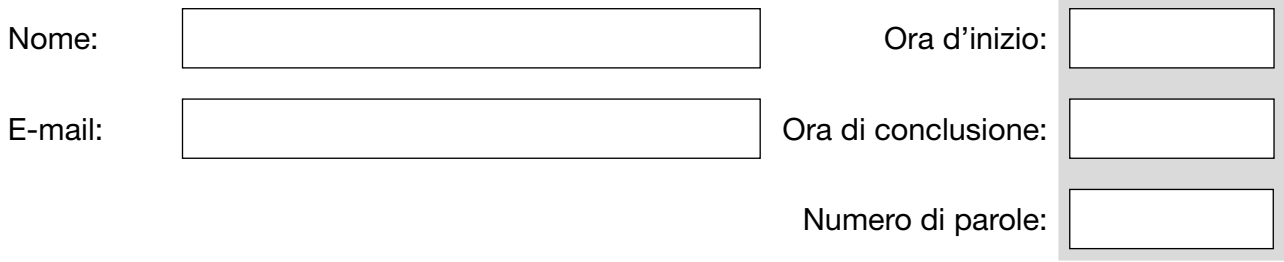

Commento:

#### Bildquellen

Aufgabe 1: © ksp\_creative / www.fotolia.com Aufgabe 2: © microimages / www.fotolia.com